**Landesverband Sachsen-Anhalt** Bildungswerk

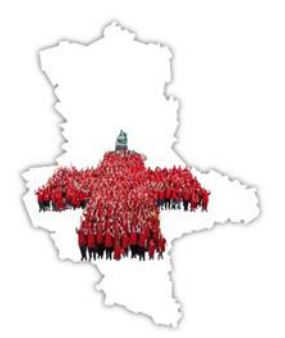

# **"HELIKON – Wissenssicherung durch Personal- und Organisationsentwicklung"**

# **Beispiel einer Coaching-Sitzung Führungskraft "Aufgaben- und Zeitplanung"**

**Ziel:** 

Sortieren von täglichen Arbeitsaufgaben und Prioritäten setzen Komplexe Aufgaben mit Mindmap splitten

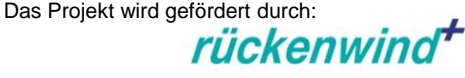

Bundesministerium für Arbeit und Soziales

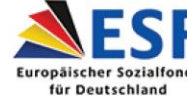

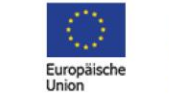

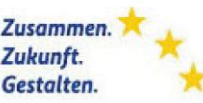

### **Landesverband Sachsen-Anhalt** Bildungswerk

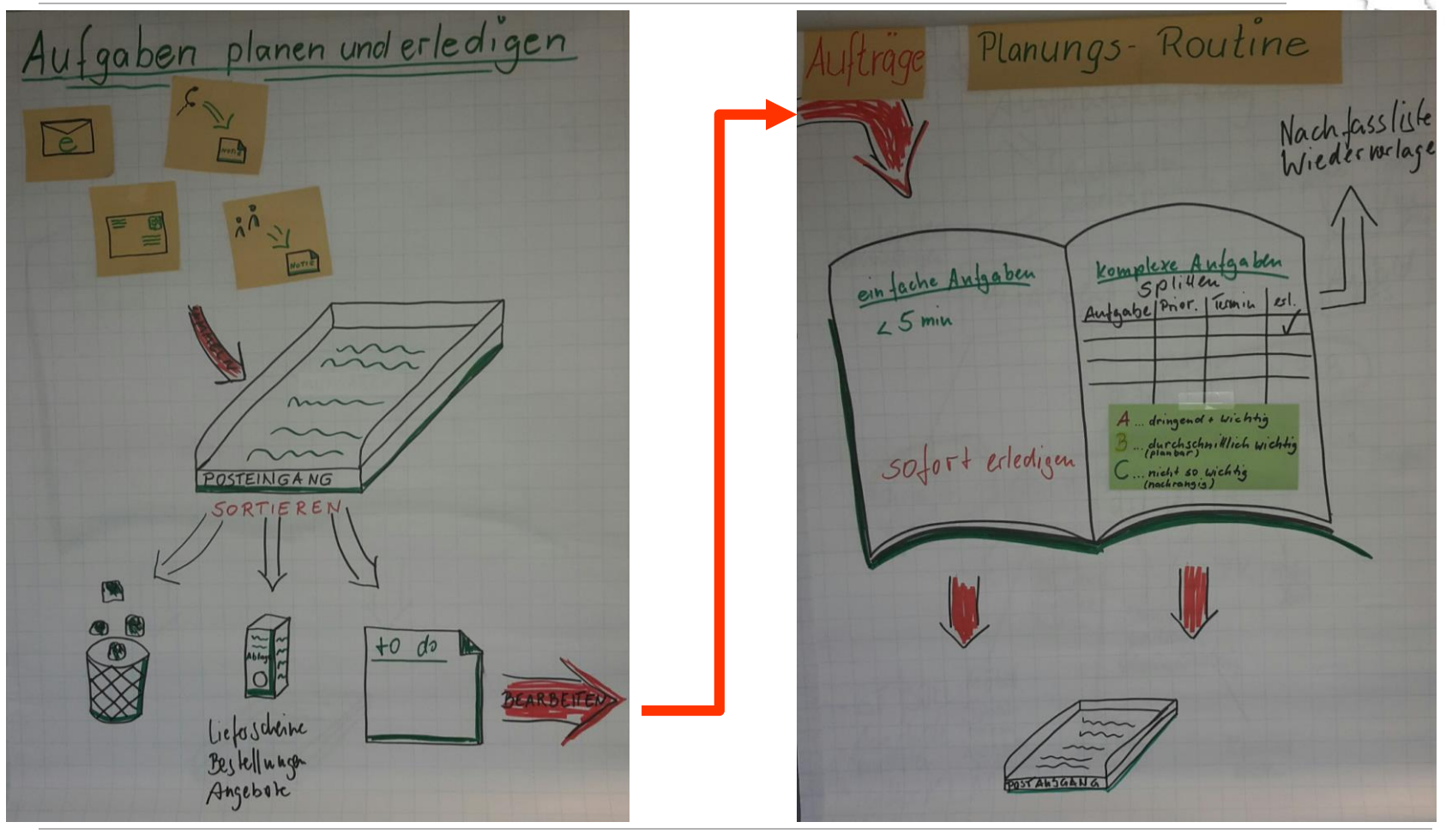

Das Projekt wird gefördert durch:

rückenwind<sup>+</sup>

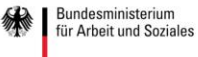

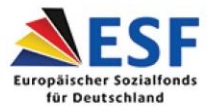

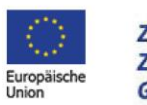

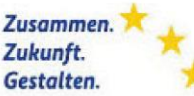

# **Landesverband Sachsen-Anhalt**

Bildungswerk

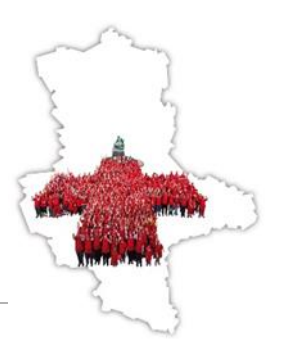

## **Instrumente zur Aufgabenplanung**

Posteingang:

- Post
- 
- Telefon-Notizen
- Besprechungsnotizen, ...

### Postausgang:

Alles reinlegen, was Sie erledigt haben und was nun an andere Personen weiter gereicht wird

### Planungsmappe

Alle Aufgaben die Sie planen und festhalten, aber nicht sofort erledigen (elektronisch oder auf Papier) = to-do-Liste (aktuelle – heutige Aufgaben), Projektplan und eine Liste zum Nachfassen

Terminkalender: mit Aufgaben und zugeordneten Zeiten

Das Projekt wird gefördert durch:

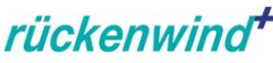

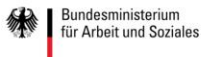

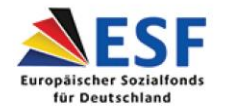

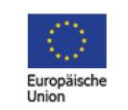

Zusammen. Zukunft. Gestalten.

- E-Mails -> hieraus ergeben sich ihre Aufgaben

#### **Bildungswerk**

## **Input zum Ablauf der Aufgaben- und Zeitplanung**

Posteingang (Fach oder Korb)

!! alle neuen Aufgaben schriftlich (auch durch Anruf oder Zuruf als Notiz) festhalten und ins Fach legen, e-Posteingang = email-Fach !!Neue Aufgaben nicht sofort bearbeiten

#### Schritt 1 Sortieren des Posteingangs:

prüfen und sortieren (1-3x) täglich alle Vorgänge im Posteingang und im Email-Eingang nach ARCHIVIEREN – ABLAGE sofort (oder Sammelfach ABLAGE) PAPIERKORB sofort in den Papierkorb AUFGABE Planungsmappe 1. Fach oder Ablage ZU ERLEDIGEN – Schritt 2

Schritt 2 Bearbeiten der Aufträge, Notizen und Emails:

alle Aufgaben, die Sie innerhalb von 5 min. erledigen können, erledigen Sie sofort anschließend **Postausgang** Aufgaben, die länger als 5 min dauern kommen in die Planungsmappe – Schritt 3

#### Schritt 3 Aufgaben mit Planungsmappe und Terminkalender planen

einfache Aufgaben in den Aufgabenplan (to-do-Liste) übertragen, Wichtigkeit und Dringlichkeit feststellen und eintragen Umfangreiche oder komplexe Aufgaben in Teilaufgaben zerlegen, ebenfalls in die to-do-Liste eintragen, Prioritäten setzen und terminieren. Vielleicht können Aufgaben delegiert werden oder Sie binden Mitarbeiter\*innen für Zuarbeiten (Erledigung von Teilaufgaben) ein. Delegieren Sie, indem Sie sagen, was konkret bis wann zu tun ist. Diesen Vorgang in der Nachfassliste festhalten. erledigte Aufgaben kommen in den **Postausgang** (zur Ablage oder als Kopie bei Weitergabe an den Auftraggeber) die Unterlagen zur Aufgabe/zum Auftrag legen Sie in eine Klarsichthülle in die Planungsmappe oder in den "Vorgangsordner" oder in einem Verzeichnis auf Ihrem Computer ab. Diese holen Sie dann wieder hervor, wenn die Aufgabe laut Planungsmappe ansteht.

#### Zielerreichung kontrollieren

Vergleich des Erledigten mit dem Geplanten = Häkchen in der to-do-Liste Nicht Erreichtes kommt in die neue to-do-Liste

(Quelle: www.business-wissen.de)

Das Projekt wird gefördert durch:

rückenwing

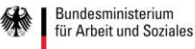

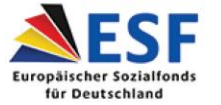

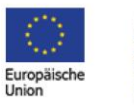

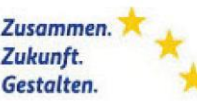

### **Landesverband Sachsen-Anhalt** Bildungswerk

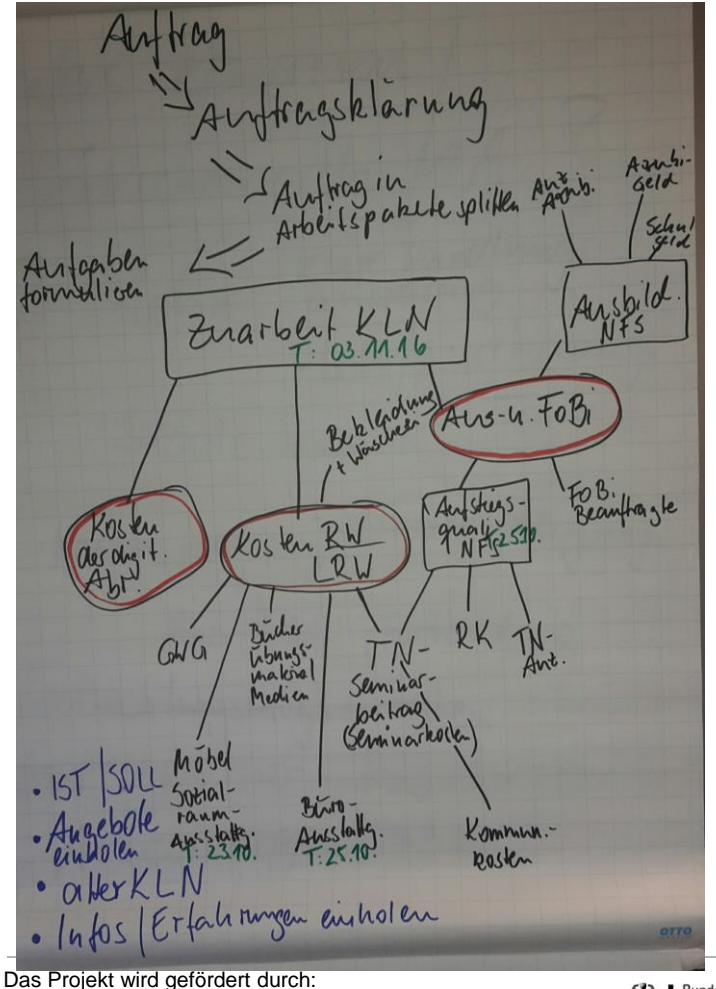

# **Komplexe Aufgaben mit Mindmap splitten** Mindmap

Beim Mind Mapping notieren Sie Ihre Gedanken nicht wie üblich hinter- oder untereinander. Sie entwickeln eine Gedankenkarte, in dem Sie um ein Hauptthema herum ihre Gedanken auf Linien schreiben, die von der Mitte des Hauptthemas abgehen

Mindmap erstellen:

- Zentrales Thema in die Mitte eines leeren Blatt Papiers schreiben (z.B. Kosten-Leistungs-Nachweis - KLN)
- Sammeln von Schlüsselwörtern, die Ihnen zum Thema einfallen (was verursacht alles Kosten in Ihrem Bereich?)
- Sortieren Sie die Schlüsselwörter in Kategorien (z.B. Kostengruppen) und suchen Oberbegriffe dafür
- konstruieren Sie die Oberbegriffe mit den Schlüsselwörtern um das Zentralthema herum
- (Pkt. 3 und 4 können auch umgekehrt erfolgen erst die Suche nach Unterthemen zum Hauptthema, anschließend weitere Gedanken zu den Unterthemen suchen

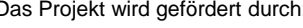

rückenwind

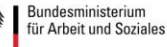

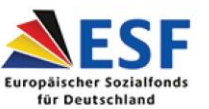

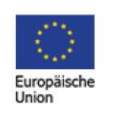

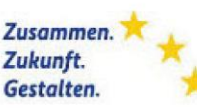

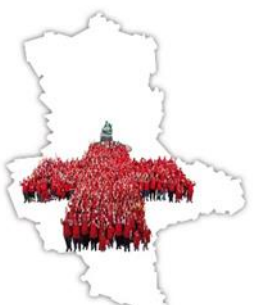